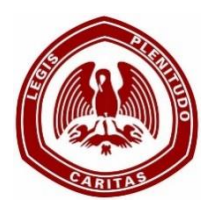

# **A guide to help me during my school day**

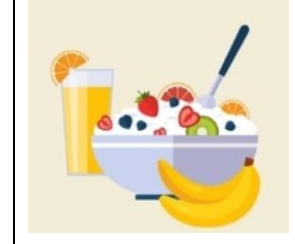

**08.00am Start your day with a healthy breakfast. This will give you the energy to focus and learn for the day.**

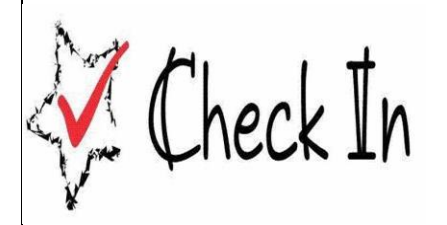

**08.20am Before you start online learning, take time for you, and ask yourself the following...**

- **Today I am grateful for…**
- **My favourite (e.g. food, artist, sports player etc.) … is …**
- **The person that makes me happy is…**
- **Today I feel…** *(rate your feelings on a scale of 1- 5)*

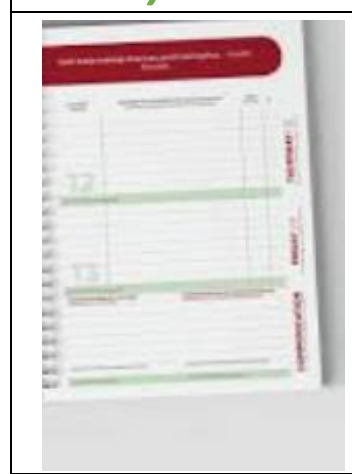

**08.30am Open up your school journal and look at your timetable for the day. Ask yourself:**

• **What classes do I have today?**

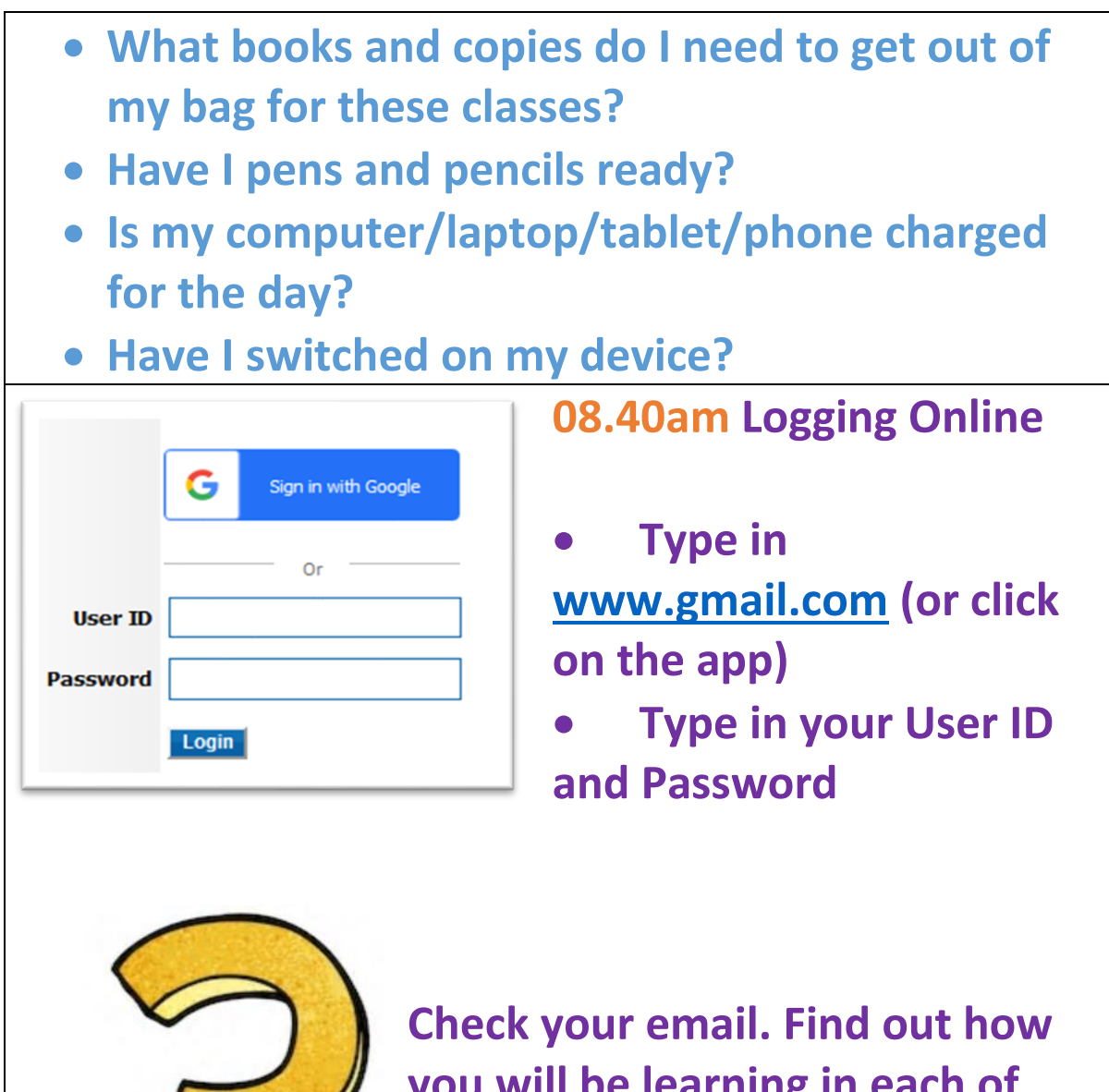

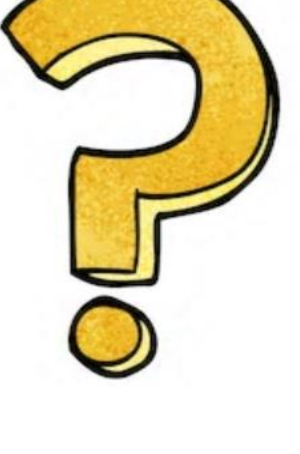

**you will be learning in each of your classes today. Ask yourself:**

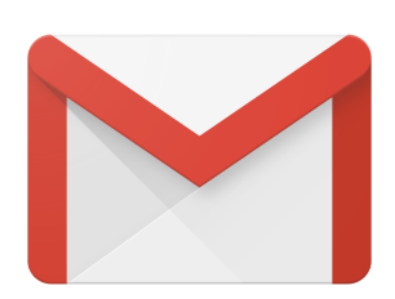

**1. What classes will my teacher be sending me work through email?**

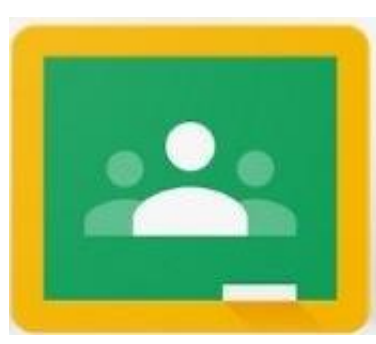

**2. What classes will my teacher be sending me work on Google Classroom.** *(Most of your lessons will be through Google Classroom)*

# **How do I log onto Google Classroom?**

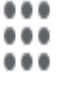

• **Click on the box of dots on (which is on the top right hand of the corner of your Gmail page if you are using a desktop or laptop computer)**

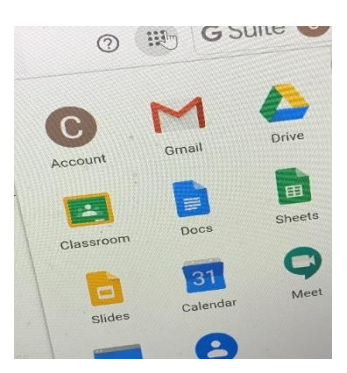

**G** Suite

• **A scroll down menu with icons will appear on the page. Click on the box that reads Classroom.**

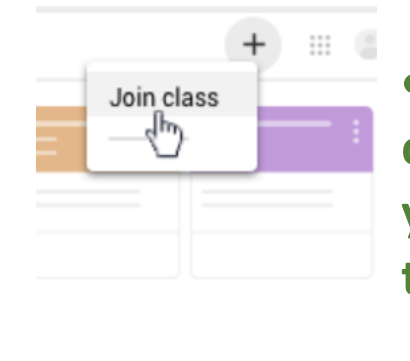

• **If you have not yet joined a class, ask your teacher to email you the code that you need and type it in (clicking on the + sign)**

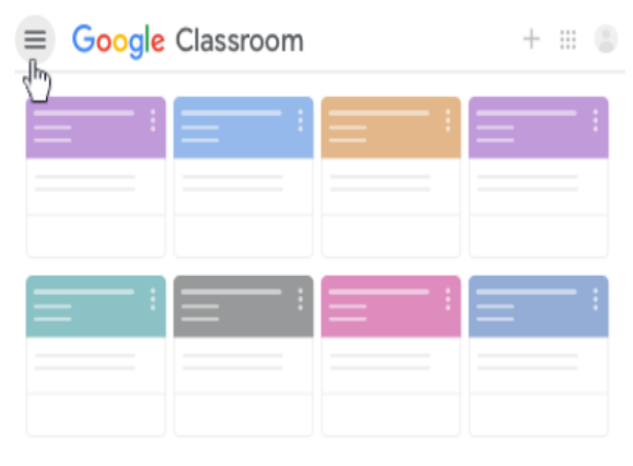

• **Click into the classes that you have on Google Classroom at the time they appear for the day on your timetable.**

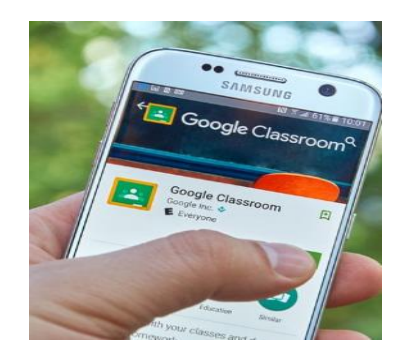

• **If you are using your phone, you can download the 'Google Classroom App' on your phone and click on that to log onto your classes.**

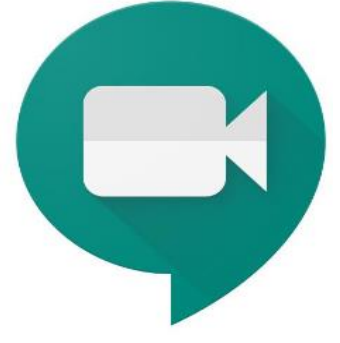

**3.What classes will I have on Google Meet?** *(These will be the live classes that your teacher will be hosting online)*

#### **How do I long onto Google Meet?**

• **Click on the box of dots on** 

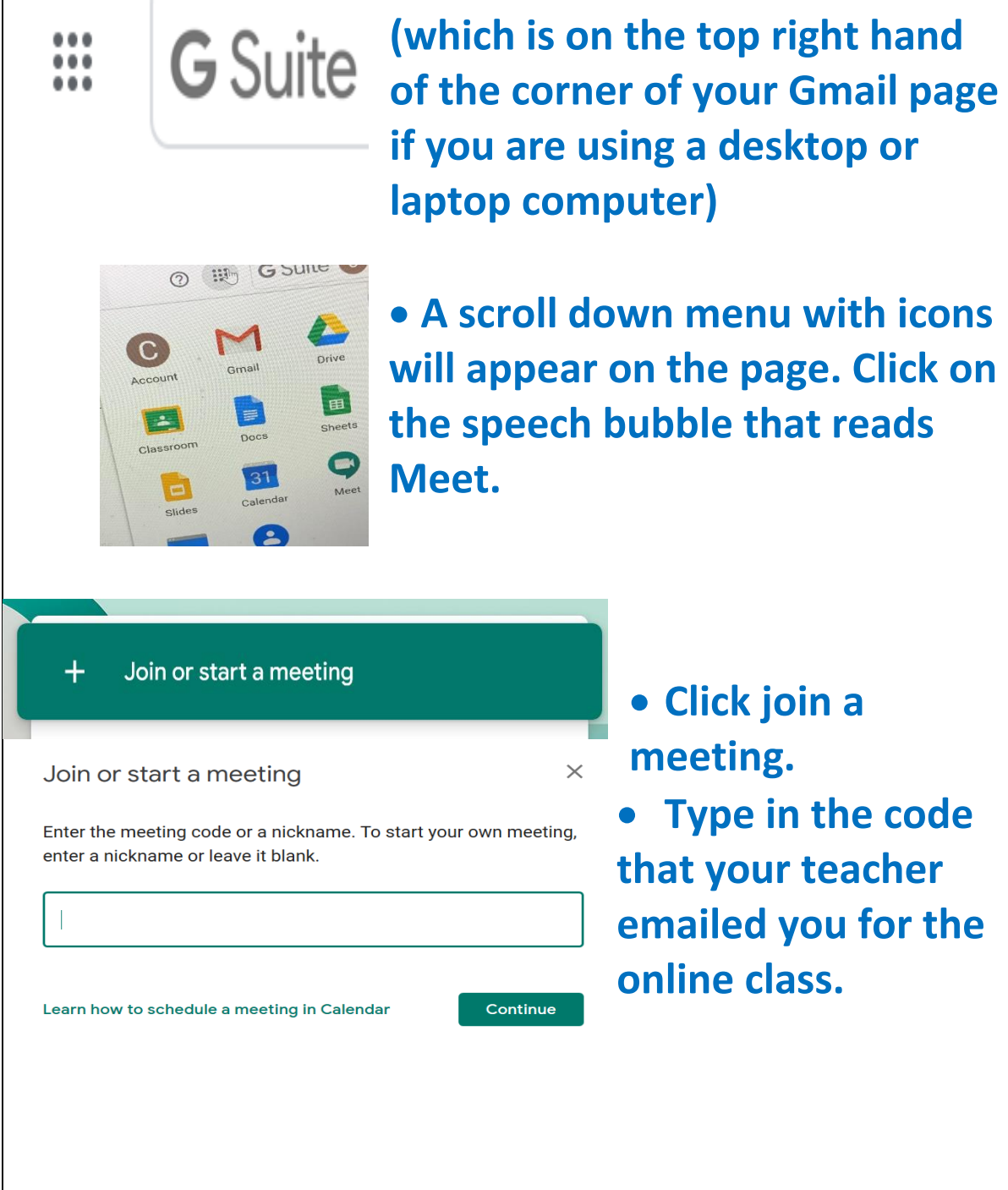

• **A scroll down menu with icons will appear on the page. Click on the speech bubble that reads**

When Mon 20 Apr 2020 12pm - 1pm Ireland Time

Joining info Join Hangouts Meet

meet.google.com/ssz-msyy-uad

• **Or you can click on the link to the online class on Google Meet that your teacher emailed you.**

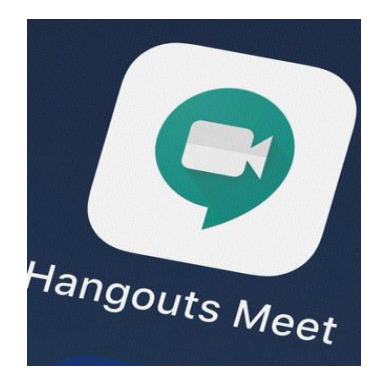

• **If you are using your phone, you can download the 'Google Meet App' on your phone and click on that to log onto your online classes.**

# **08.40 – 10.50am What will my school morning be like?**

**Be on your computer/laptop/tablet or phone ready to learn.**

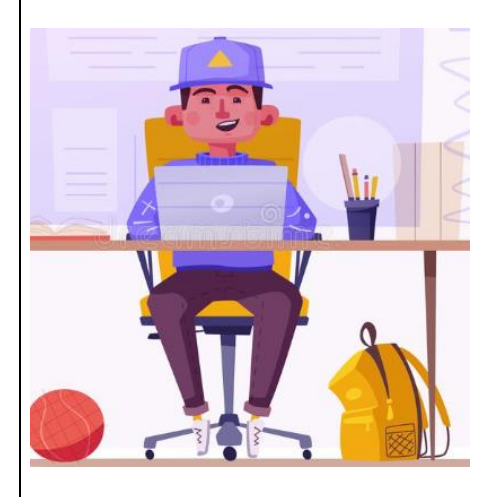

**You will have three classes in the morning:**

**Lesson 1 – 08.50-09.30 Lesson 2 – 09.30-10.10 Lesson 3 – 10.10-10.50** **10.50 – 11.05am Enjoy your morning break.** 

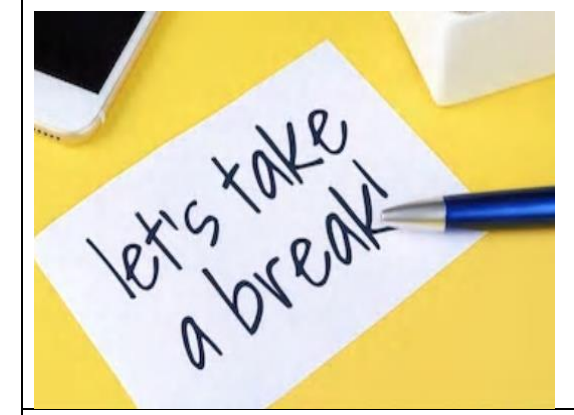

• **Take a breather. Step away from your computer device/phone and have a snack to eat.** 

**11.05am – 13.05 What will my school morning be like after small break?**

**Be on your computer/laptop/tablet or phone ready to learn.**

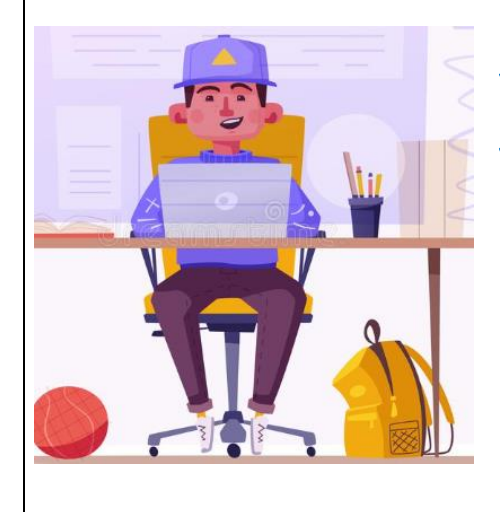

**You will have three classes after your small break:**

**Lesson 4 – 11.05-11.45 Lesson 5 – 11.45-12.25 Lesson 6 – 12.25-13.05**

**13.05 – 13.40 Enjoy your lunch break.** 

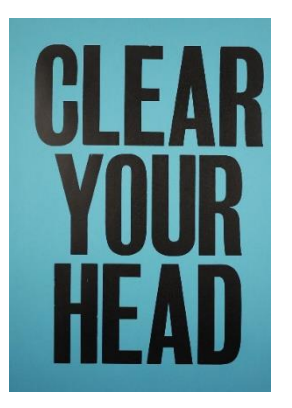

• **Take a breather. Step away from your computer device/phone and have a snack to eat.** 

• **If you can, step outside for some fresh air. Go on a short walk to clear your head. Listen to music. Kick a** 

**football.** 

• **Have a chat with a member of your family.** 

**13.40 – 15.40 What will my school afternoon be like?**

**Be on your computer/laptop/tablet or phone ready to learn.**

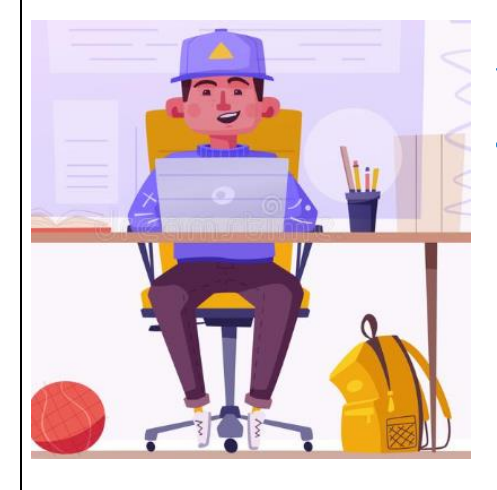

**You will have three classes in the afternoon:**

**Lesson 7 – 13.40-14.20 Lesson 8 – 14.20-15.00 Lesson 9 – 15.00-15.40**

**15.40 Your classes for the day are complete. Time to unwind. Why not try these activities to help you switch off from schoolwork and relax?**

## **Do a breathing activity**

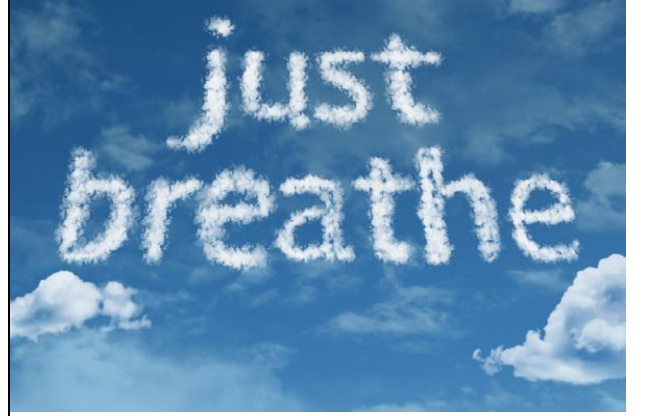

• **Find a relaxing place, sit comfortably, and set a timer on your phone for one minute.**

• **Breathe deeply in and out while paying attention to any** 

**sensations you notice or sounds you hear.**

- **Take another slow deep breath, imagine the air moving down into the lungs and back up.**
- **Take one more deep breath and hold for a moment, then release it.**

## **Spend a minute being mindful**

#### **Ask yourself:**

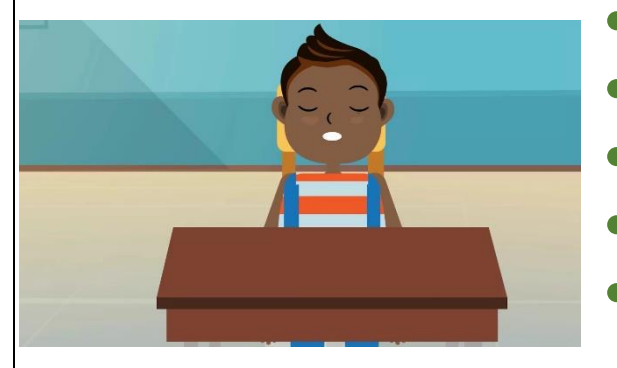

- **What can I hear?**
- **What can I smell?**
- **What can I feel?**
- **What can I see?**
- **What can I taste?**

## **Take time out to relax in the afternoon**

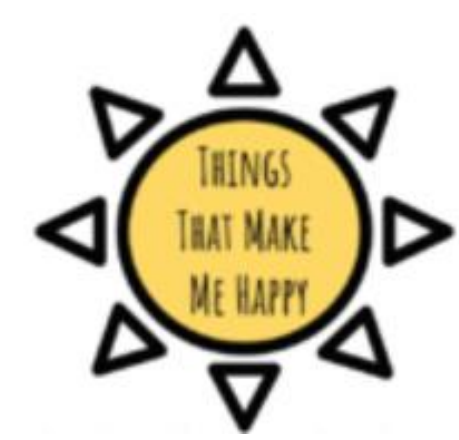

- **Spend your afternoon doing activities that you enjoy.**
- **You could go for a short walk.**
	- **Listen to music.**
- **Do some sketching or**

**colouring.**

- **Help at home with cooking/baking.**
- **Spend time with your family.**
- **Have a chat with friends online.**
- **Play a board game or cards.**
- **There are great suggestions of activities to do on the Creative Corner of our school website.**

#### **Do the best that you can.**

**Please remember, that your teachers are here to support you**